**PROFESSIONAL TRAINING COURSE**

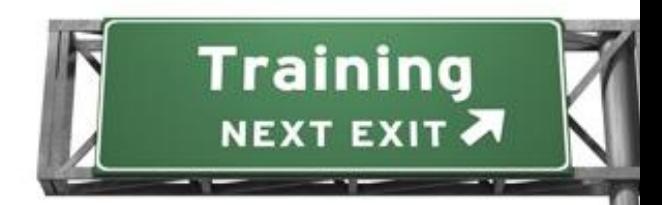

## **4 Days Course on**

# **Introduction To Development Using**

**HTML5, CSS3 & jQueryHTML** ESS

e

write less, do more.

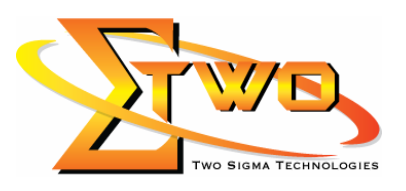

 $\mathbf{C}$ 

a de de la década de la década de la década de la década de la década de la década de la década de la década d<br>Contradición de la década de la década de la década de la década de la década de la década de la década de la

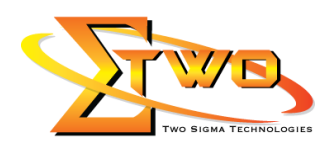

#### **About The Course**

HTML5, CSS3 and Javascript together enable web designers and developers to create dynamic and flexible web content. CSS3 is used in conjuction with HTML5 and Javascript to add effect to page elements and even create animated effects without the need for browser plugins. Content can be made to response to different devices, screen-size and orientation which is important for both desktop and mobile websites and applications. This course will bring you quickly up to speed with these key technologies which underpin the web. The course provides a through introduction into the use of HTML5, CSS3 and jQuery to create Web sites that target the capabilities of modern browsers.

#### **Objectives**

- Create dynamic, responsive content for devices across platforms, including mobile devices.
- Use jQuery to make rich user experience and unlock the potential of HTML5.
- Debug your web sites in the browser.
- Know how to use the latest input types and attributes to improve forms and make them easier to use on mobile devices.
- Responsive site design with media queries make your site adapt to browser size and mobile devices.

#### **Prerequisites**

Experience in Java Script and HTML

#### **Course Settings**

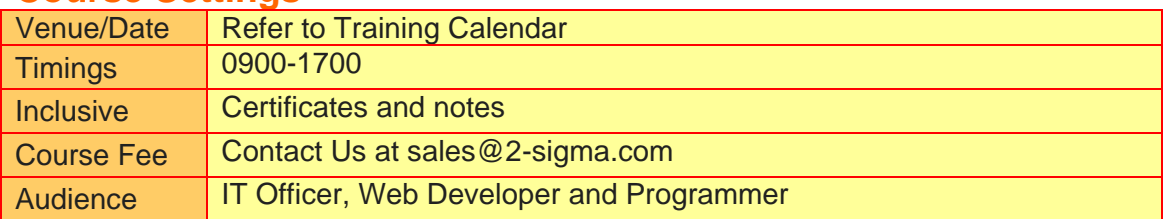

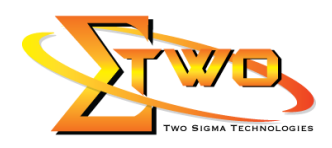

### **HTML5 Essential – 4 Days Schedule**

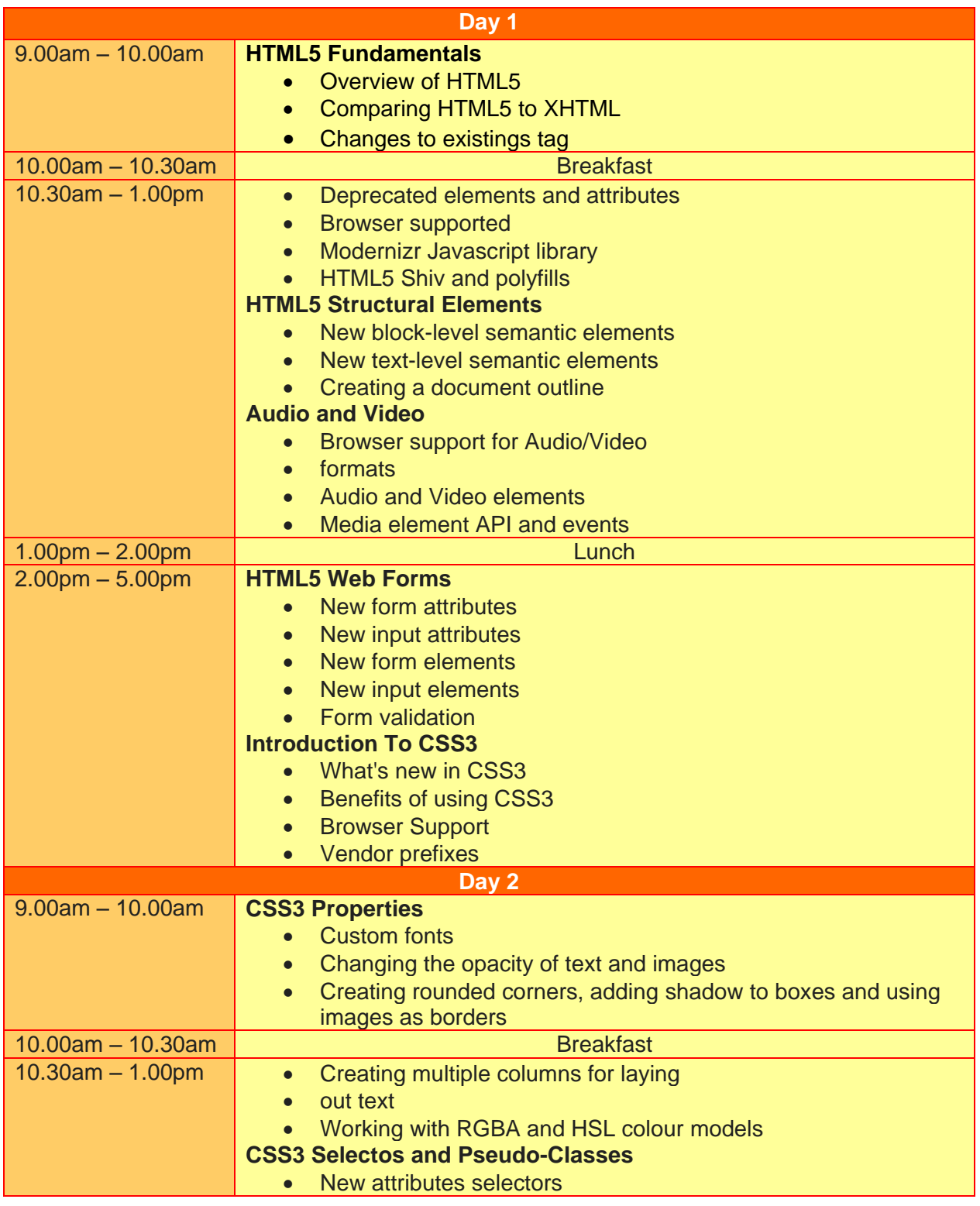

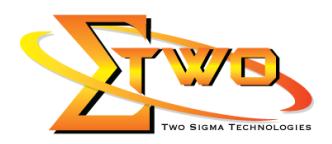

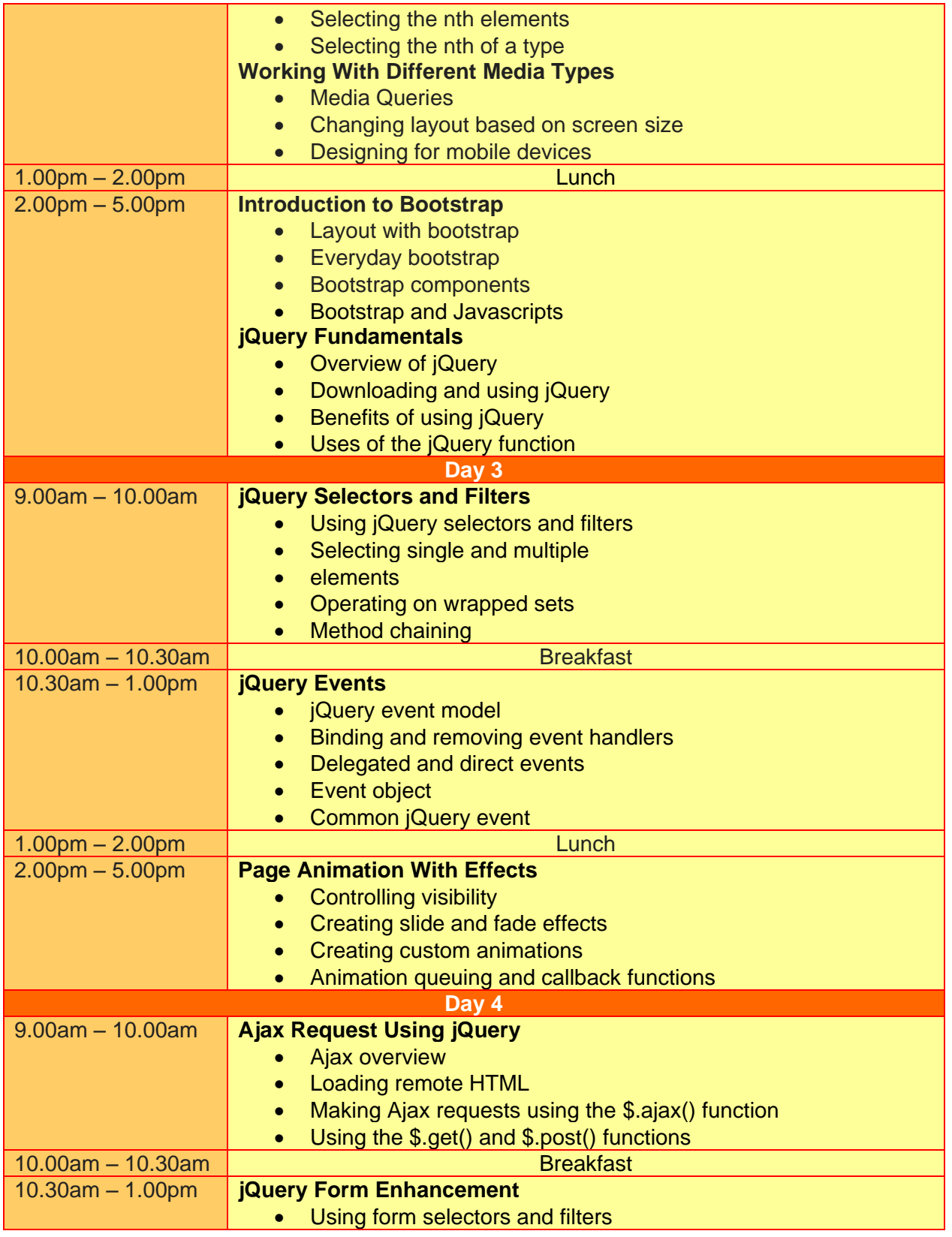

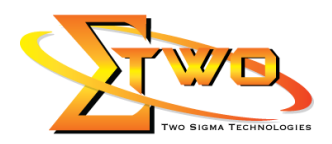

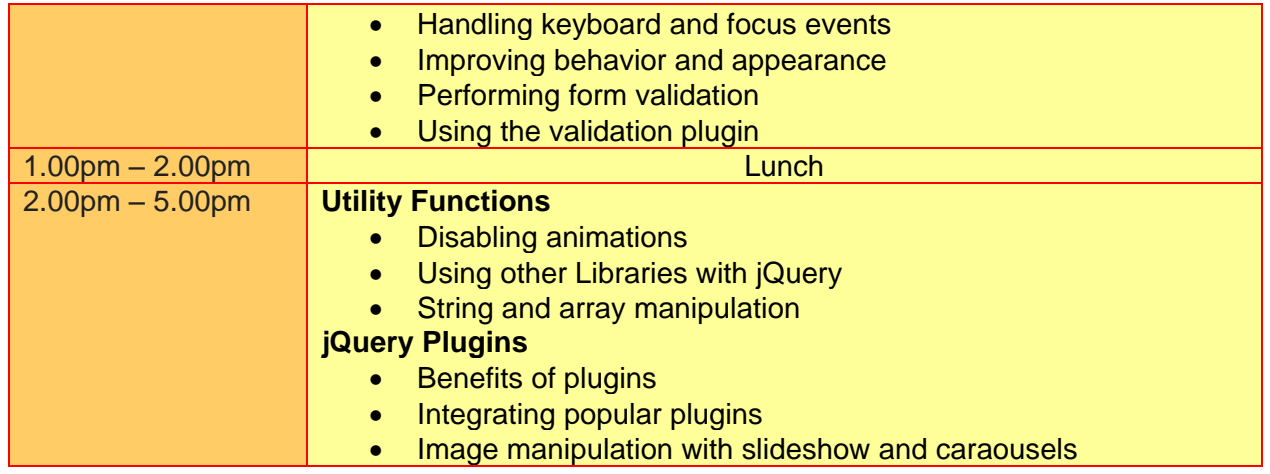

#### **More Information**

**Two Sigma Technologies**

19-2, Jalan PGN 1A/1, Pinggiran Batu Caves, 68100 Batu Caves, Selangor Tel: 03-61880601/Fax: 03-61880602

To register, please email to [sales@2-sigma.com](mailto:sales@2-sigma.com) or fax the registration form to 03-61880602, we will contact you for further action.